#### As you arrive:

Session 16

- 1. Start up your computer and plug it in
- 2. Log into Angel and go to CSSE 120
- 3. Do the Attendance Widget the PIN is on the board
- 4. Go to the course Schedule Page
- 5. Open the Slides for today if you wish
- 6. Check out today's project: Quixo

Plus in-class time to meet with your team and begin planning ...

# Project Kickoff

Quixo

CSSE 120 – Introduction to Software Development

#### Project Kickoff

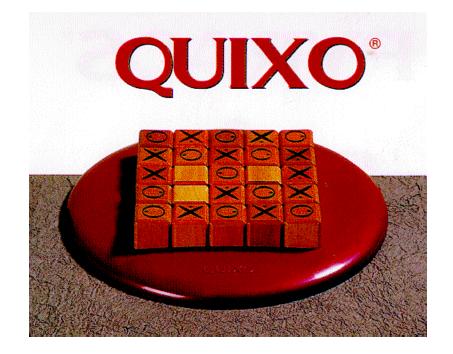

## Project idea: Quixo

- Quixo is a two player board game that is much like tic-tac toe, but with a twist
- You will be implementing the Quixo game, based on the specifications provided
- □ We will show you a demo
- □ This project is loosely specified and challenging
- We don't expect "perfection"
- Allows you to be creative about design and display
- Have fun and learn from each other

#### Project process

- Brief project time in class today; almost all class time will be project time, Sessions 17-19
- Due date and in-class presentations: Session 21 (Thursday, October 21)
- Milestones each class along the way
- Today in class: Meet with your team-mates, exchange contact info, set a time and place for your next meeting, decide on a team leader, begin planning your design
- Get a lot done before fall break
- Exam 2 is Monday, October 25, 7:00 PM

#### Interaction with your project team

- Brainstorm
  - Desirable behaviors

Undesirable behaviors

# Working with your project team

- Use good practices of **pair-programming**, but with two or three navigators.
- Have one navigator double as a facilitator to make sure the team stays on task.
- Rotate who drives (types the code)
- Give driving preference to those with less programming experience, so they can set the pace
- Encourage the driver
- Make sure the navigators understand the code added so no one gets lost
- Work by consensus, not command: don't "take over" the project and do it solo.

# The Version Control Etiquette

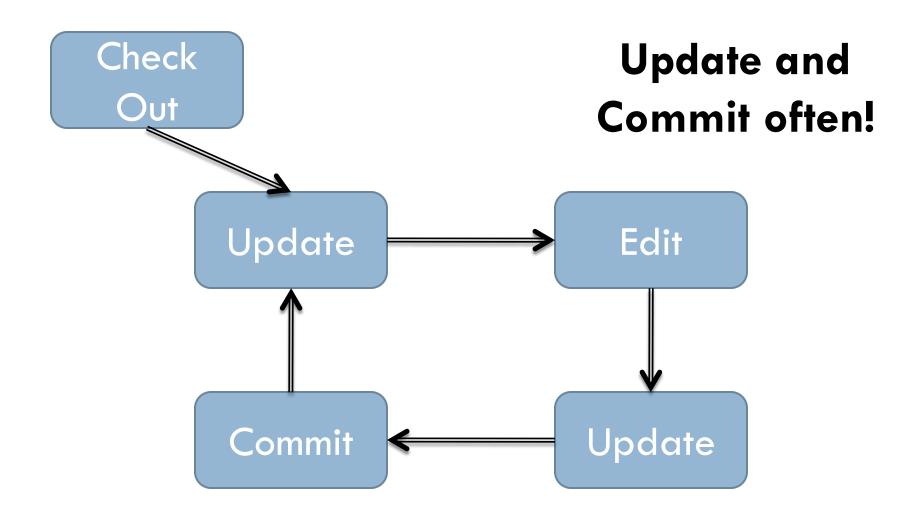

#### **Project Location**

- $\Box \text{ ANGEL} \rightarrow \text{Lesson} \rightarrow \text{Projects} \rightarrow \text{Quixo}$
- Also linked from Session 16 on the Schedule page, so you do not need to go through ANGEL at all
- Be sure to follow the links on the project specs and explore the tic-tac-toe project for ideas
- Structure diagram due by start of next class

# Emergence SVN Repositories

- Add a new SVN repository location to your SVN Repository Exploring perspective in Eclipse.
  - See project Specification from schedule (session 16) for repository URL.
- Verify that SVN is working:
  - 1. Check out the **Quixo** project
  - 2. One team member **at a time** do the following:
    - a) Update
    - b) Add your name to comment in *quixo.py*
    - c) Commit
  - 3. Everyone update to see that all names appear

# Let's get busy and have some fun

- Meet your teammates
- Exchange contact info
- Agree on when you will meet next (at least one meeting before the weekend)
- Read the assignment (and follow the links). Ask questions on things you do not understand.
- Draw your ideas of what your screen layout will look like
  Use a whiteboard if you wish
- Think (and write) about object types (dictionaries, classes) that you will need – what will they have, do?
- What are some top-level functions that you need?
  - Think before coding